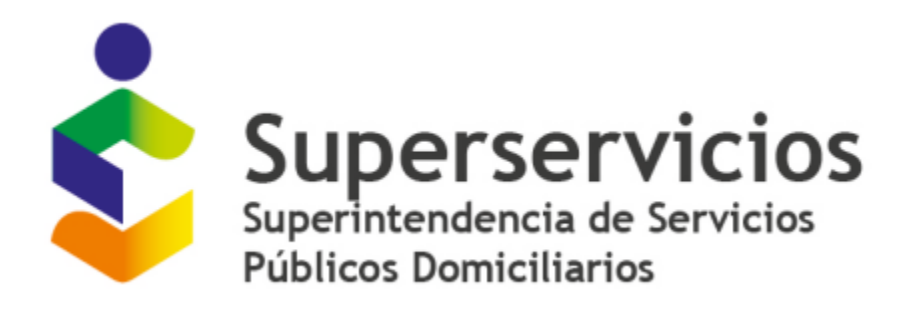

# **INSTRUCTIVO DE CARGUE EN EL SUI**

# **Para reporte de información de Formato PROYECCIÓN DE METAS PARA APS CONTRACTUALES**

# **SUPERINTENDENCIA DELEGADA DE ACUEDUCTO Y ALCANTARILLADO**

**RESOLUCIÓN SSPD 20231000256045 del 28-04-2023.**

### **Notas generales para el reporte del FORMATO PROYECCIÓN DE METAS PARA APS CONTRACTUALES:**

- 1. Si en el aplicativo Sistema Único de Reporte de Información de Cálculo Tarifario-SURICATA, el módulo denominado "*Módulo de Configuración*" no se encuentra en estado "cerrado", no podrá realizar el cargue del Formato PROYECCIÓN DE METAS PARA APS CONTRACTUALES.
- 2. Este formato NO es de reporte periódico, se debe diligenciar por única vez, conforme el cronograma establecido en el anexo técnico de la resolución 20231000256045 del 28/04/2023. Si luego de certificar este formato en SUI, se presenta una variación del contrato que modifique las metas ya reportadas, deberá solicitar de manera "*eventual*", dentro de los 3 meses siguientes a la modificación, la habilitación para certificarlo nuevamente con las metas actualizadas y presentar en PDF la documentación que soporte dicha variación.
- 3. En concordancia con las aclaraciones de la circular conjunta CRA-SSPD de 16 de diciembre de 2020, para los prestadores que apliquen tarifarias contractuales, el año tarifario corresponde al definido en el artículo 3 de la Resolución CRA 906 de 2019, el cual establece para todos los prestadores que el año tarifario va del 1 de julio al 30 de junio del año siguiente.
- 4. De acuerdo con lo anterior, se debe tener en cuenta que el reporte de las metas proyectadas y su respectivo seguimiento anual, este último reglamentado por la Resolución SSPD Nro. 20221000284385 del 01-04-2022, deberán hacerse en períodos tarifarios. Por lo tanto, el prestador en tales condiciones debe realizar los ajustes necesarios para adecuar su información a los criterios definidos por la Resolución CRA 906 de 2019 y los respectivos reportes que establezca la SSPD.

### **FORMATO. PROYECCIÓN METAS PARA APS CONTRACTUALES**

**Descripción:** Este formato permite el reporte de la proyección de metas definidas en el marco de los contratos a los que se refiere el parágrafo 1 del artículo 87 de la Ley 142 de 1994, para efectos de definir las tarifas para los servicios de acueducto y alcantarillado.

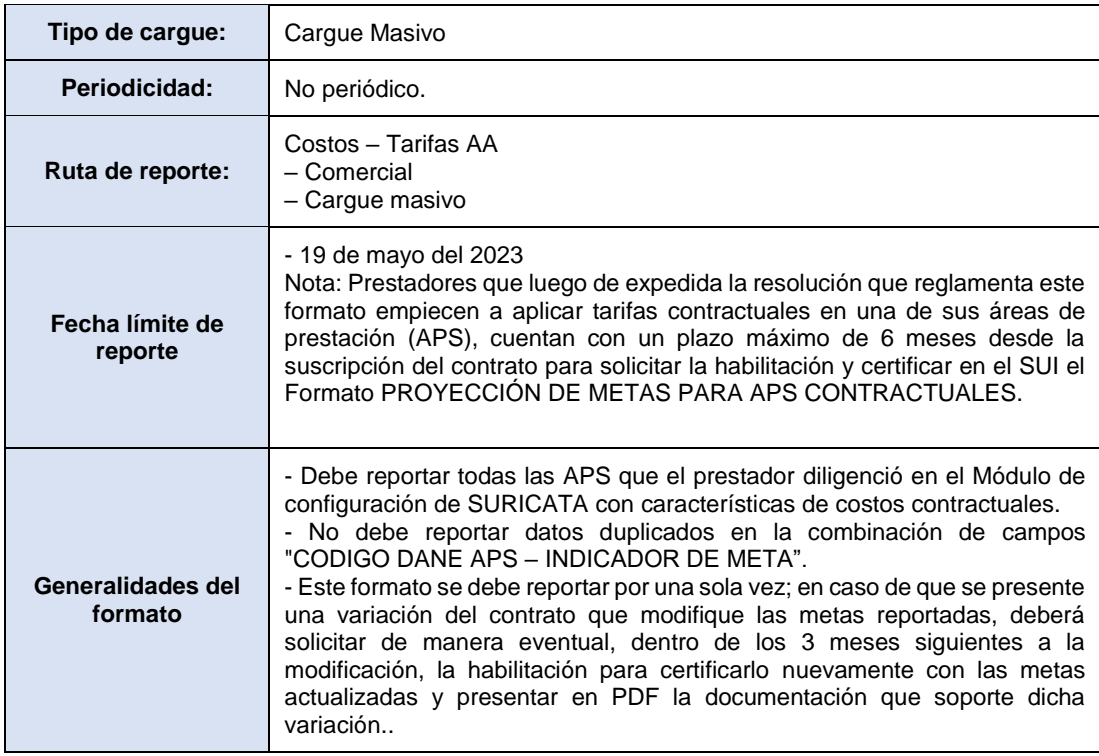

## **ESTRUCTURA DE REPORTE FORMATO PROYECCIÓN METAS PARA APS CONTRACTUALES**

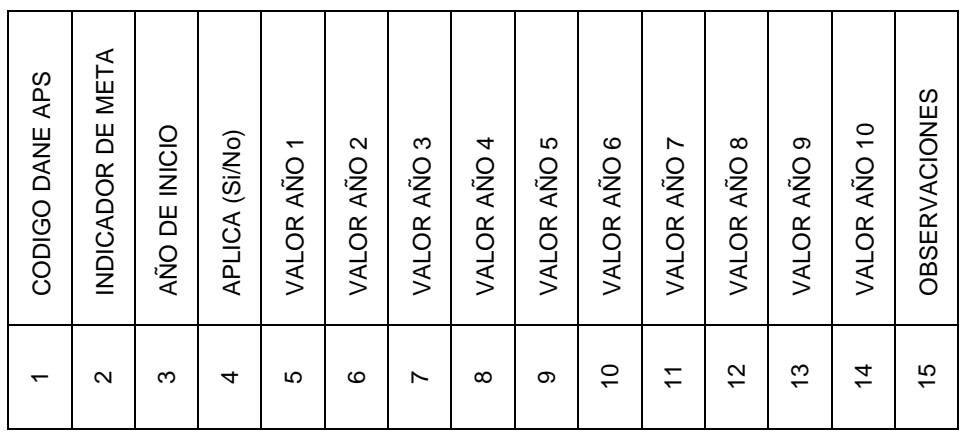

**Columna 1. CODIGO DANE APS:** Corresponde a la codificación dada por el DANE a la división político-administrativa de Colombia. Con la siguiente estructura: DDMMM, donde "DD" es el código del departamento, "MMM" corresponde al código del municipio. Se aclara que la identificación del Código DANE está asociada al área de prestación del servicio – APS.

### **Cuadro detalle del campo:**

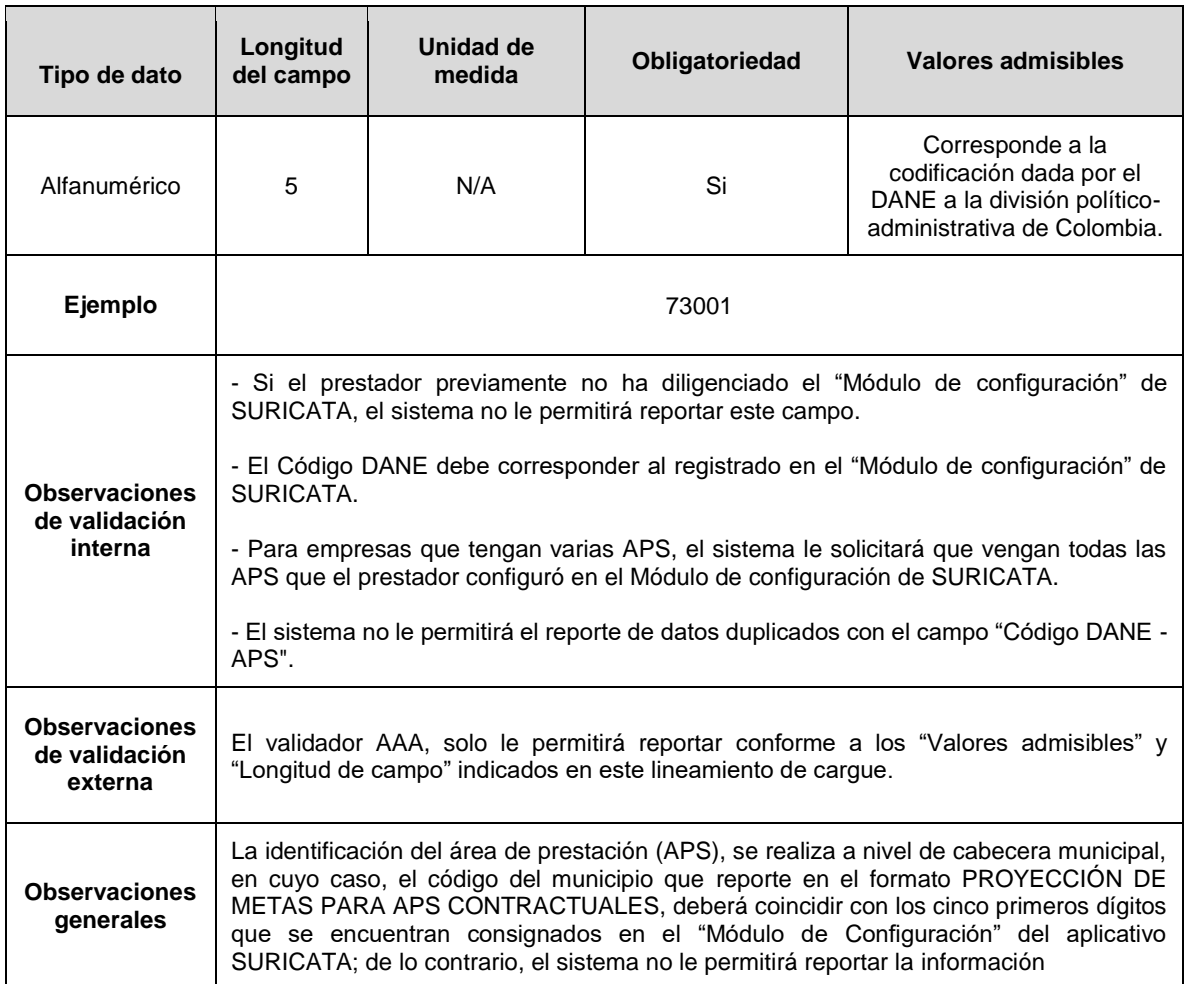

**Columna 2. Indicador de meta:** Corresponde a la codificación de las metas conforme a la Tabla paramétrica "Proyección Metas".

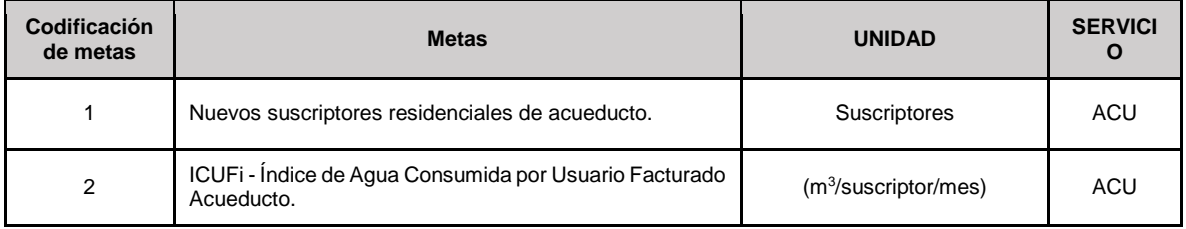

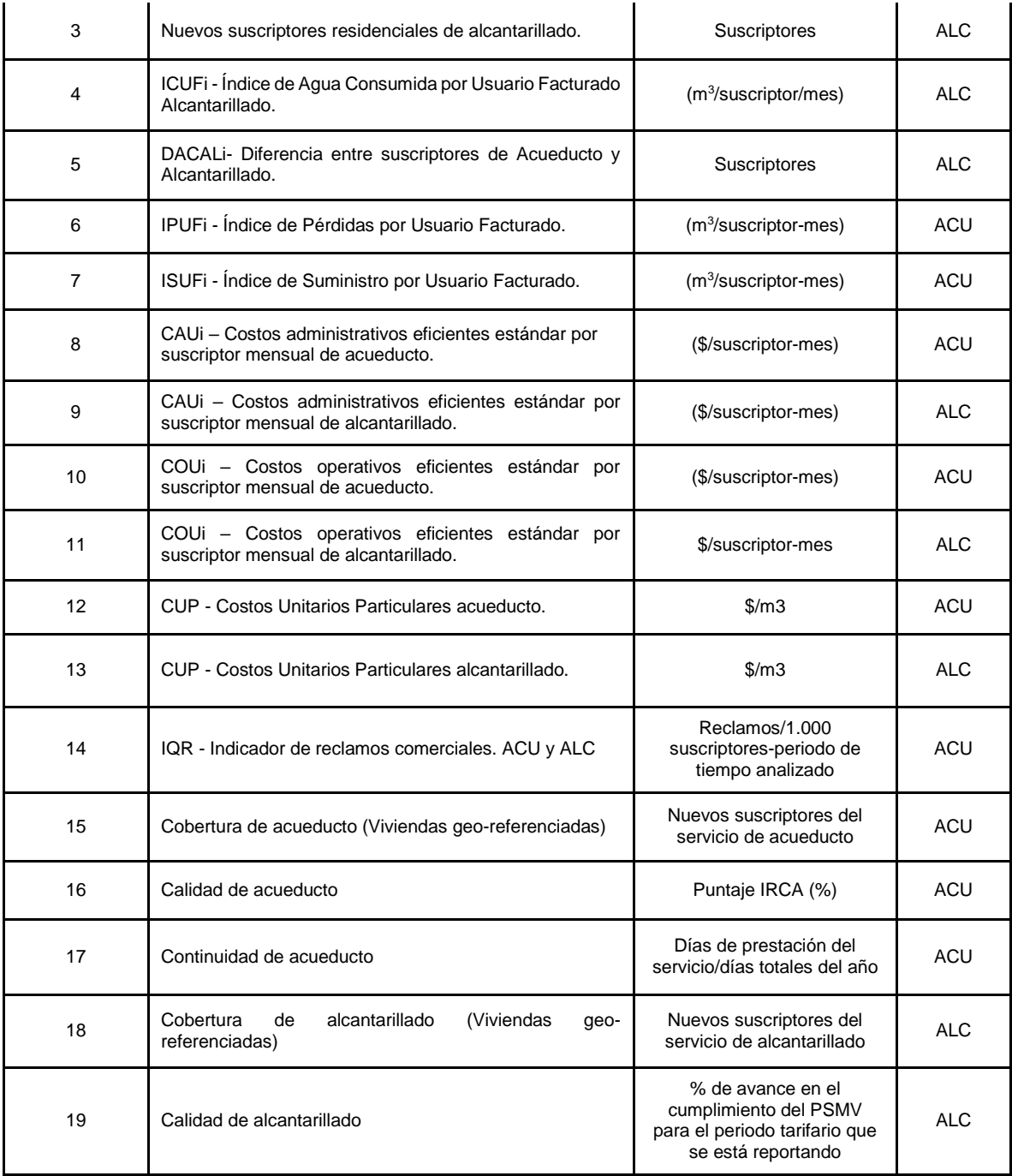

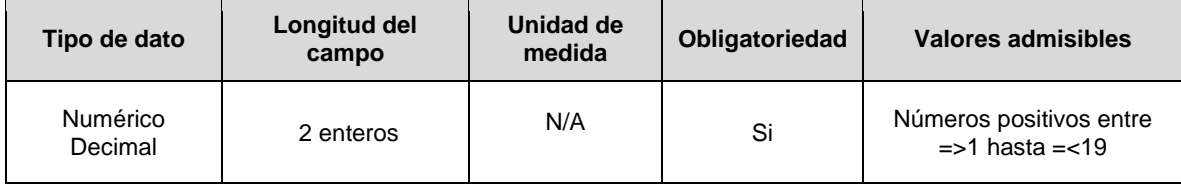

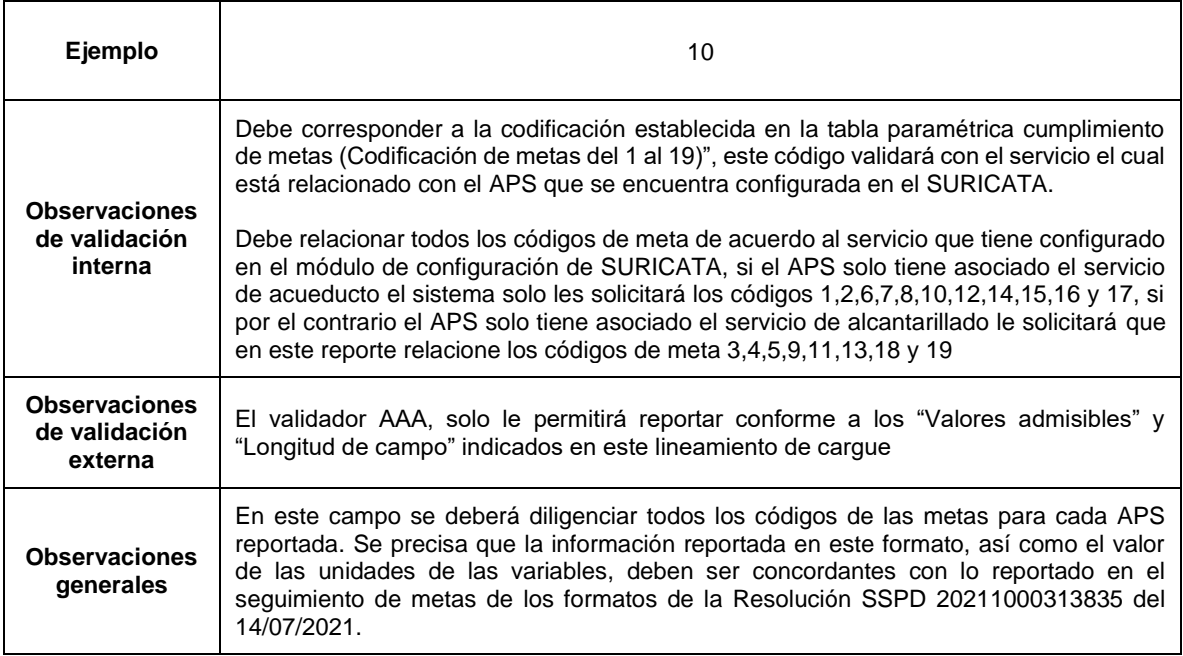

**Columna 3. Año de inicio:** Indicar el año de inicio de aplicación de la tarifa contractual de la APS que se está reportando. Se debe reportar el año que corresponda al segundo semestre del período tarifario, es decir, para el caso de los períodos que comprenden entre el 1 de julio de 2016 y el 30 de junio de 2017, el valor a reportar en este campo es 2017.

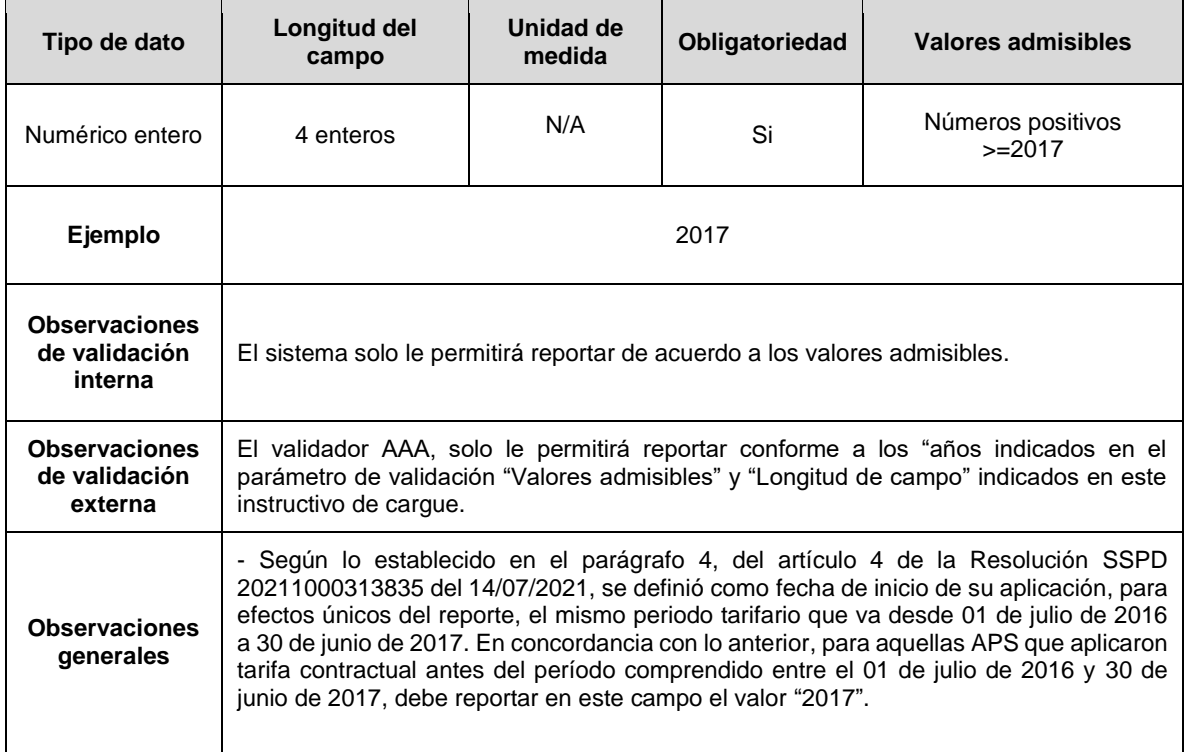

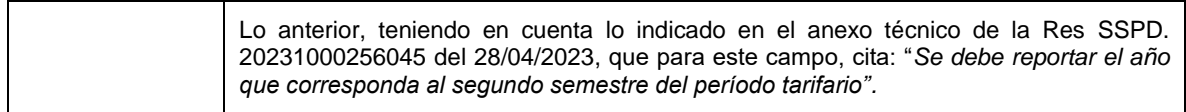

**Columna 4. APLICA (Si/No):** Indicar 1=SI o 2=NO, le aplica la meta para el APS que está reportando, de acuerdo con las condiciones del contrato.

#### **Cuadro detalle del campo:**

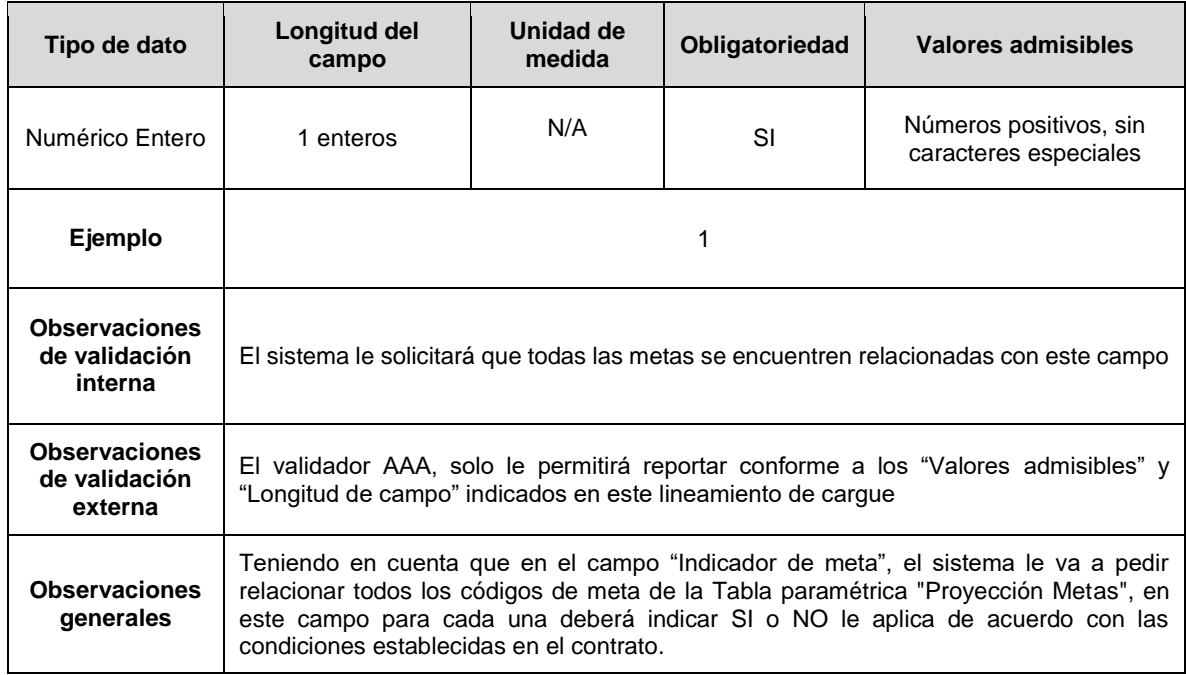

**Columnas 5 a 14. Valor Proyectado Año 1-10:** Si en el campo 4 (APLICA SI/NO), indicó 1=SI, en estos campos deberá indicar el valor proyectado de las metas, de acuerdo con lo definido en el contrato. La estructura del formato comprende un horizonte de tiempo de 10 años, en el cual el año 1 (uno) corresponderá al período tarifario comprendido entre el 1 de julio de 2016 y el 30 de junio de 2017, fecha desde la cual se reportará la información de las metas proyectadas de acuerdo con lo establecido en su contrato. Para las APS cuya fecha de inicio de aplicación de la tarifa contractual sea posterior al 30 de junio de 2017, el año 1 corresponderá al año de inicio de la aplicación de la tarifa contractual, de acuerdo con lo reportado en el campo 3 (Año de Inicio).

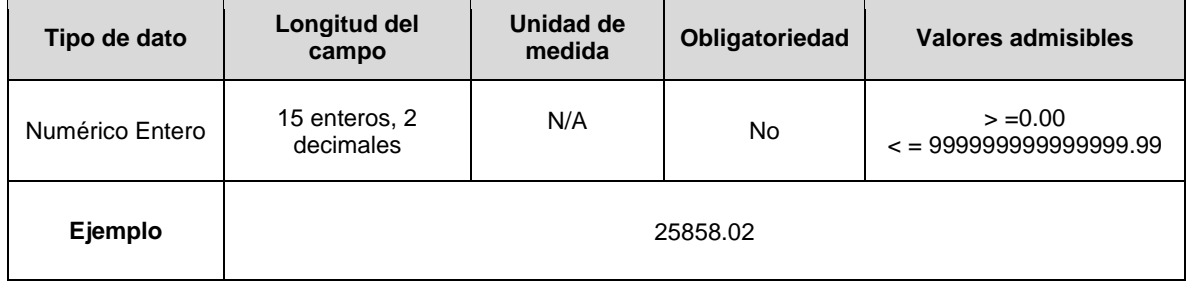

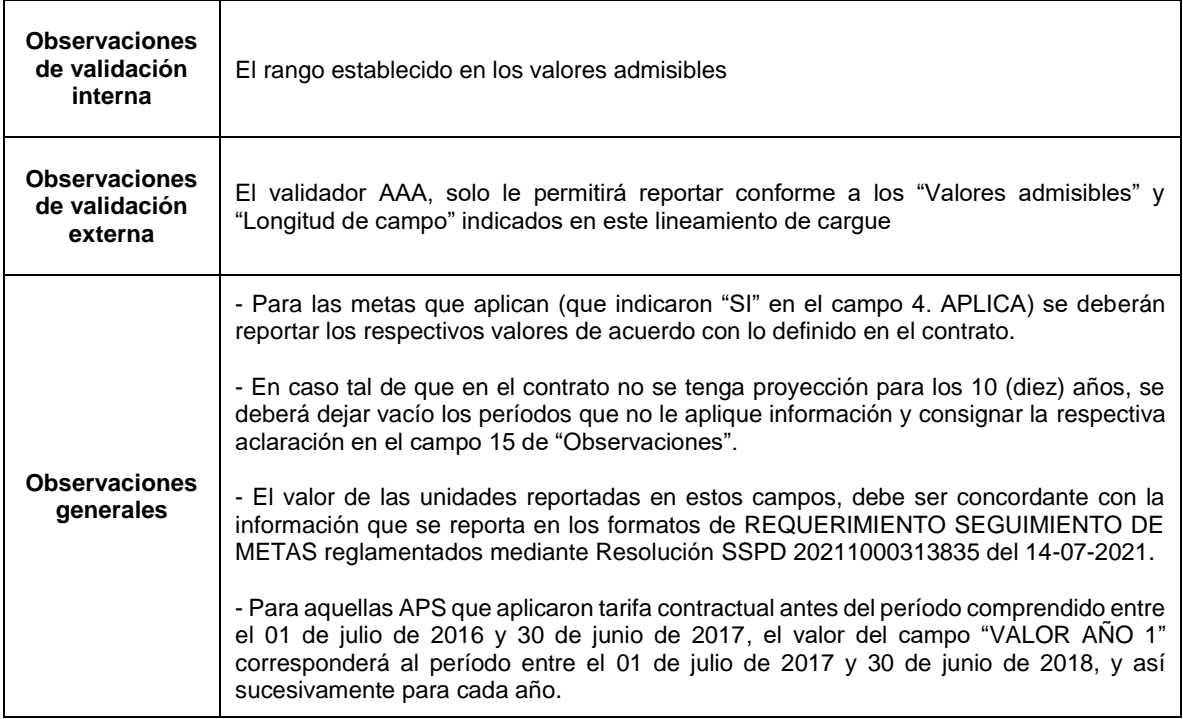

**Columna 20: Observaciones:** Corresponde a los comentarios que la persona prestadora considere necesarios para explicar lo reportado.

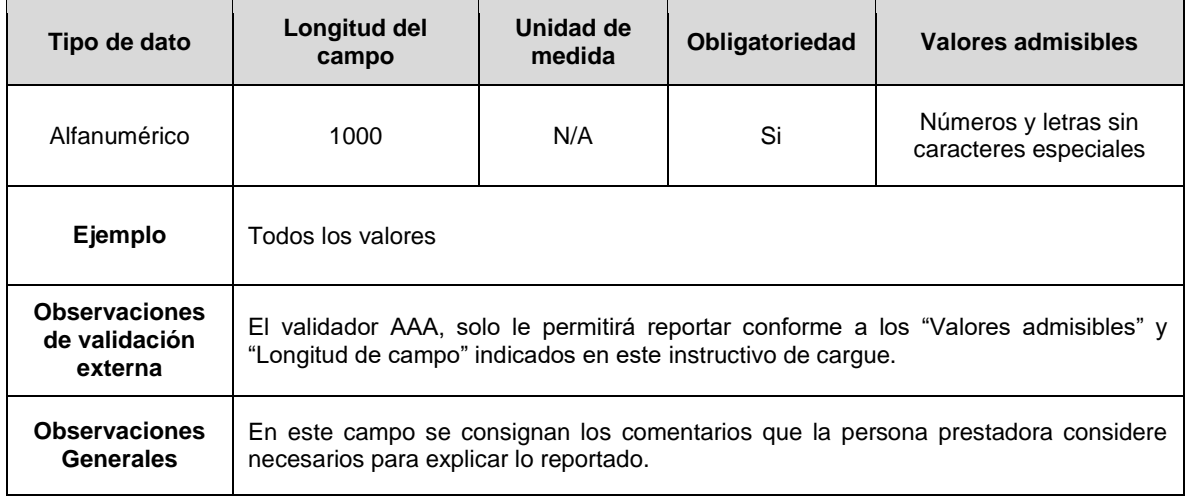

### **ANEXO A. RECOMENDACIÓN DE CARGUE MASIVO**

Se debe preparar la estructura en un archivo Excel, en formato de valores delimitados por comas (Comma Separated Values – CSV). En la construcción del archivo se debe tener en cuenta lo siguiente:

- 1. El separador de valores o de listas será el símbolo coma (,).
- 2. El separador de punto decimal permitido será el símbolo punto (.).
- 3. Los valores numéricos deben ir sin especificaciones de unidad.
- 4. Para los cargues la primera línea del archivo deberá contener los títulos.
- 5. Los valores numéricos no deben tener separador distinto al decimal.
- 6. Los campos de tipo texto no deben contener comas al interior de este ni caracteres especiales (ñ, tildes, etc..).
- 7. Los valores que se reporten con cifras decimales deben ser redondeados a dos (2) decimales, empleando la fórmula REDONDEAR de las hojas de cálculo. Esto es, si el dígito siguiente al que debe ser redondeado es 5, 6, 7, 8 o 9, entonces el número será redondeado hacia arriba; si el dígito es 0, 1, 2, 3 o 4, el decimal a redondear se quedará igual.